## **Appco UK Ltd Cookies Policy**

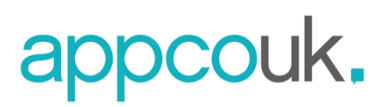

Our website uses cookies and other related technologies (for convenience all technologies are referred to as "cookies"). Cookies are also placed by third parties we have engaged. In the document below we inform you about the use of cookies on our websites.

## **Technologies we use**

A log file (or script) is a piece of program code that is used to make our websites function properly and interactively. This code is executed on our server or on your device.

A web beacon (or a pixel tag) is a small, invisible piece of text or image on a website that is used to monitor traffic on a website. In order to do this, various data about you is stored using web beacons.

Cookies are small text files that are placed on your computer by websites that you visit. They are widely used in order to make websites work, or work more efficiently, as well as to provide information to the owners of the site.

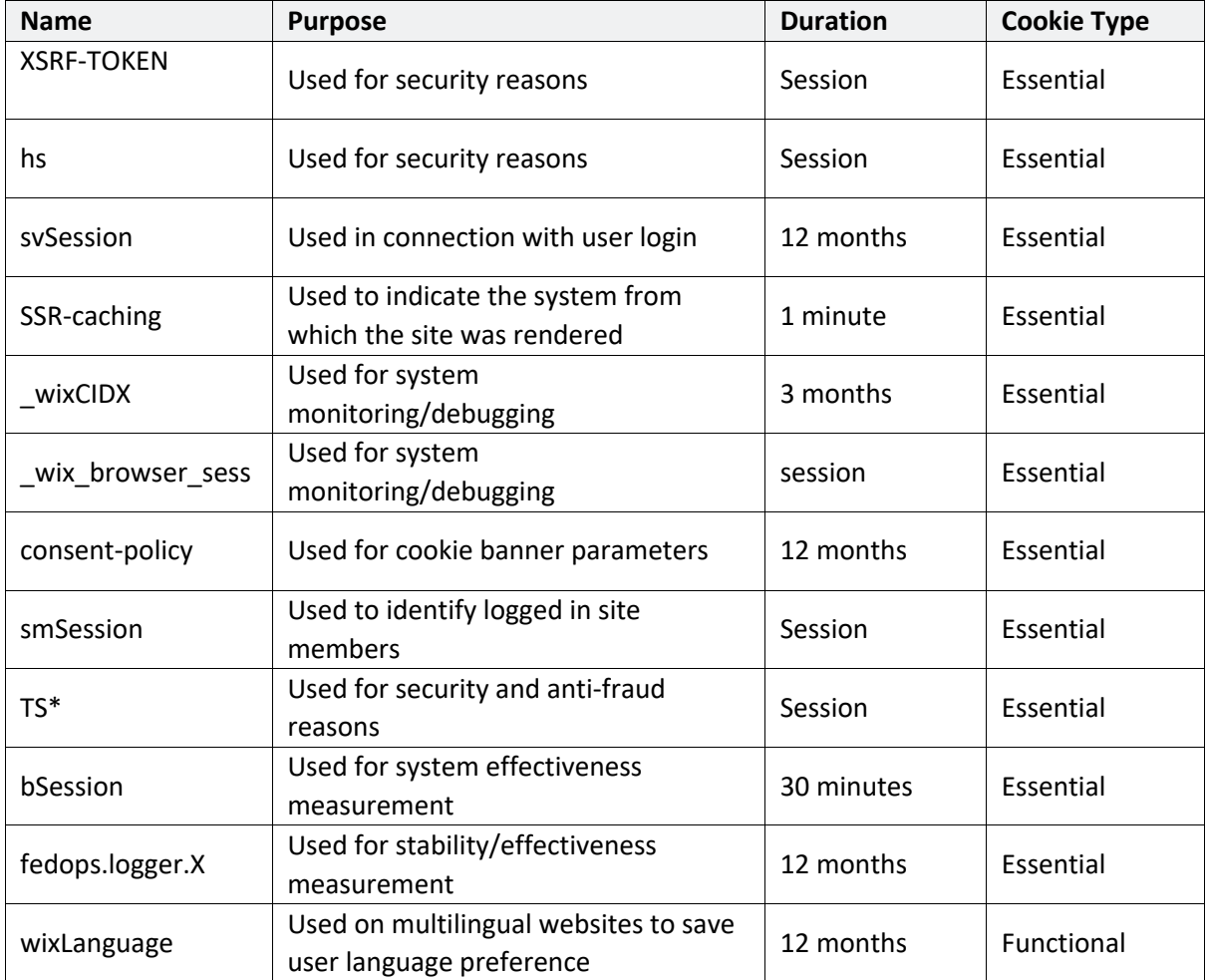

The table below explains the cookies we use and why.

## **How do I select my cookie settings?**

You can select your cookie preferences from the pop-up banner that appears when you visit our site. You may need to refresh your page for your settings to take effect.

Alternatively, most web browsers allow some control of most cookies through the browser settings. To find out more about cookies, including how to see what cookies have been set, visit www.aboutcookies.org or www.allaboutcookies.org.

Find out how to manage cookies on popular browsers:

- Google Chrome
- Microsoft Edge
- Mozilla Firefox
- Microsoft Internet Explorer
- Opera
- Apple Safari
- Cookie settings in Android

To find information relating to other browsers, visit the browser developer's website.

To opt out of being tracked by Google Analytics across all websites, visit http://tools.google.com/dlpage/gaoptout.

Please keep in mind that removing or blocking cookies can negatively impact your user experience and parts of our websites may no longer be fully accessible.

Last updated: 23rd December 2023